### **KAUFBEDINGUNGEN**

Wichtig: Bitte lesen Sie diese Geschäftsbedingungen sorgfältig durch, bevor Sie die auf dieser Seite oder in der Toolbox angebotenen "Naviextras.com"-Dienstleistungen und Produkte bestellen.

# Zuletzt aktualisiert am und gültig seit dem 28.10.2021

# **Inhaltsverzeichnis**

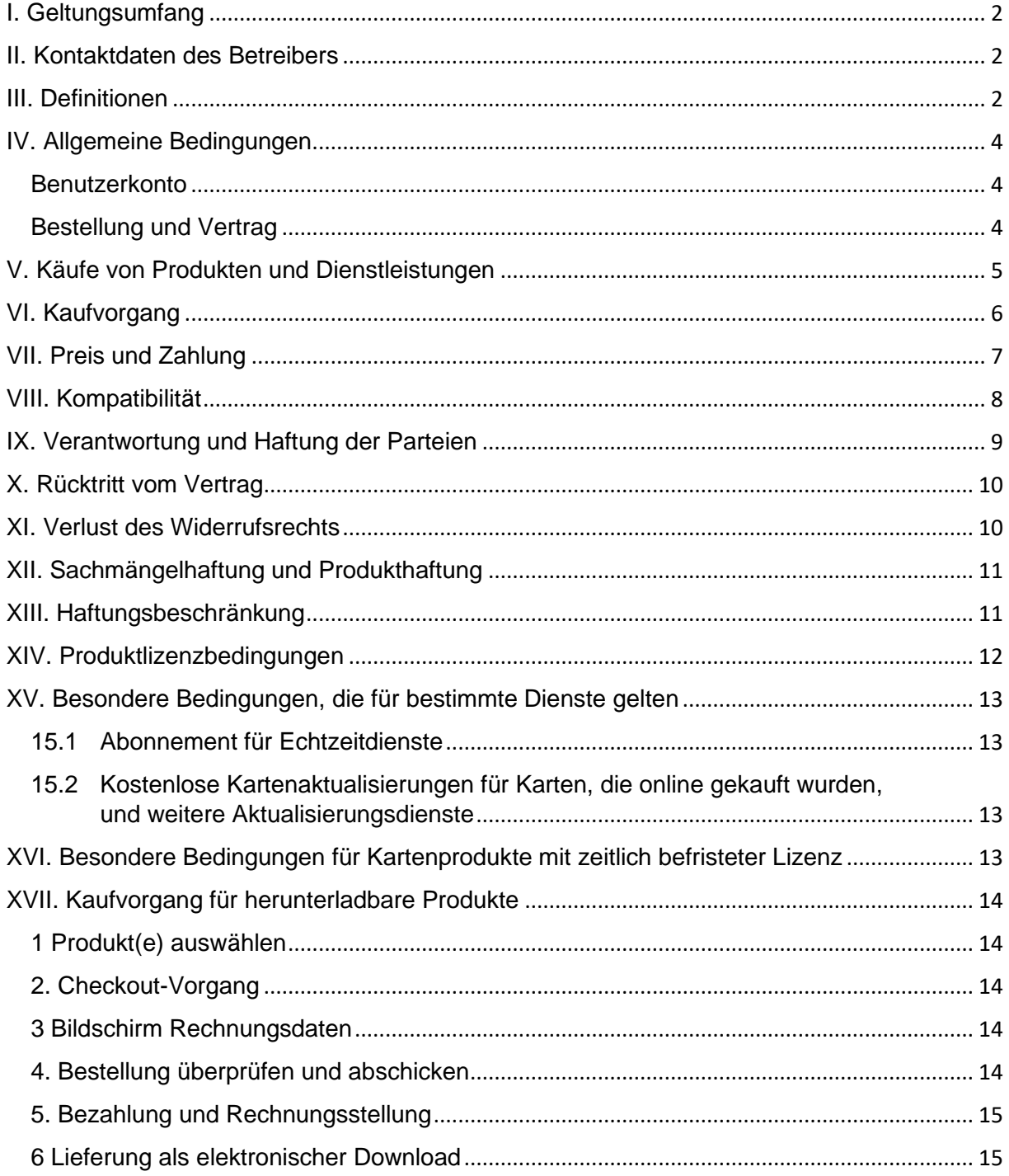

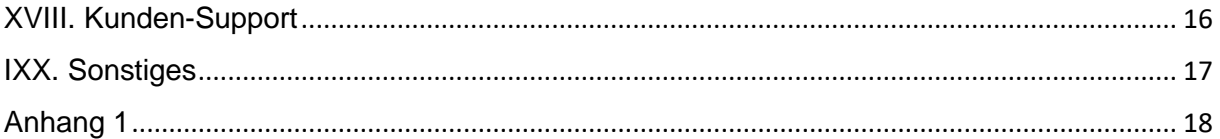

# <span id="page-1-0"></span>I. Geltungsumfang

- 1.1. Dies sind die Kauf- und Nutzungsbedingungen (im Folgenden als die "**Bedingungen**" bezeichnet), die für den Kauf und die Nutzung jedes Produkts gelten, das von NNG Software Developing and Commercial Llc., einem nach ungarischem Recht gegründeten Unternehmen (im Weiteren als "**Betreiber**" bezeichnet), auf www.naviextras.com und seinen Subdomains (im Weiteren als "**Website**" bezeichnet) oder in der Toolbox (Definition folgt in Kapitel III. unten) gekauft wird.
- 1.2. Indem Sie Ihre Bestellung bestätigen und absenden, erklären Sie sich mit den hierin erläuterten Bedingungen und Bestimmungen einverstanden.
- 1.3. Personenbezogene Daten der Kunden werden in Übereinstimmung mit unseren Datenschutzbestimmungen verarbeitet, die Sie auf der Website [\(HIER klicken\)](https://mazda-terms.info.naviextras.com/privacy-policy.html) oder in der Toolbox (Definition folgt in Kapitel III. unten) finden.

# <span id="page-1-1"></span>II. Kontaktdaten des Betreibers

*Name*: NNG Software Developing and Commercial Ltd. *Eingetragener Hauptsitz*: 35-37 Szépvölgyi út, H-1037 Budapest, Hungary *Postanschrift und Hauptsitz*: 35-37 Szépvölgyi út, H-1037 Budapest, Hungary *Eingetragen ins Handelsregister des Stadtgerichts als Registergericht unter der Registrierungsnummer*: 01-09-891838 *Steuernummer:*13357845-2-44 *EU-USt-Nummer:* HU13357845 *Telefon*: +36 1 872 0000 *Fax*: +36 1 872 0100 *E-Mail:* info@naviextras.com

### <span id="page-1-2"></span>III. Definitionen

**Vertrag**: Wird mit der Bedeutung gebraucht, die dem Begriff in Abschnitt 4.5 unten zugesprochen wird.

**Werktag**: Ein Wochentag, der kein Samstag, Sonntag oder ein anderer Tag ist, an dem Banken in Ungarn oder in dem Land, in dem sich die Bank des Gläubigers befindet, gesetzlich verpflichtet sind, geschlossen zu haben, oder geschlossen sein dürfen.

**Kompatibilität**: Die Eigenschaft, dass Produkte auf dem Gerät ordnungsgemäß funktionieren (Installation, Betrieb, Anzeige) und einwandfrei mit der Software zusammenarbeiten. Der Betreiber unternimmt angemessene Bemühungen, um dem Kunden beim Anbieten des Produkts alle erforderlichen Informationen zur Kompatibilität zu liefern. Zusätzliche Kompatibilitätsanforderungen (falls vorhanden) können für jedes Produkt auch auf den detaillierten Produktbeschreibungsseiten angezeigt werden.

**Verbraucher**: Eine natürliche Person, die nicht im Rahmen einer gewerblichen, beruflichen oder geschäftlichen Tätigkeit handelt.

**Inhalte**: Karten, Sonderziele (POIs), 3D-Inhalte, Stimmen, Sprachdateien und andere navigationsbezogene Daten oder Informationen (aber nicht darauf beschränkt), die auf Ihr Gerät geladen und mit Ihrer Software verwendet werden können.

**Kunde**: Ein registrierter Benutzer, der auf der Website oder in der Toolbox eine Bestellung für Software, Updates, Inhalte oder Dienste absendet. Der Kunde wird in diesen Geschäftsbedingungen als "Kunde" oder "Sie" bezeichnet.

**Kundensupport**: Ein den Kunden vom Betreiber oder einem von ihm beauftragten Dienstleister über Online-Oberflächen zur Verfügung gestellter Dienst.

**Gerät**: Navigationsfähige Geräte wie z. B. mobile Navigationssysteme (auch PND oder PNA genannt), Smartphones/Personal Digital Assistants (auch PDAs genannt), einschließlich SD-Karten und anderer Speichermedien (wenn darauf Software oder Inhalte gespeichert werden), navigationsfähige Mobiltelefone, Fahrzeug-Navigationssysteme, navigationsfähige PCs, Notebooks und Tablet-PCs, navigationsfähige Personal Media Player (auch als PMPs bezeichnet).

**Elektronischer Download**: Produkte können Kunden geliefert werden, indem ihnen ein Link zum Herunterladen zur Verfügung gestellt wird.

**EULA:** Die Lizenzbedingungen, die in der standardmäßigen Endbenutzer-Lizenzvereinbarung des Betreibers dargelegt sind.

**Gastbenutzer**: Jeder nicht identifizierte (nicht angemeldete) Benutzer oder Besucher der Website.

**Guthaben-Code**: Ein alphanumerischer Code, der für bestimmte Produkte eingelöst werden kann. Guthaben-Codes können in Form von Plastikkarten (Guthaben-Karten) oder in elektronischer Form durch den Gerätehersteller oder Händler oder NNG ausgegeben werden.

**Produkt:** Software, Updates, Inhalte und Dienste, die von Zeit zu Zeit auf der Website oder in der Toolbox angeboten werden.

**Rechte:** Das Recht des Kunden, die Dateien herunterzuladen, die Teil des Produktes sind, sowie der Erhalt einer Lizenz für die Verwendung des Produkts, falls die vom Betreiber durchgeführte Lieferung elektronisch erfolgt.

**Dienste**: Standortbezogene Dienste (lokale Suche, Verkehrsinformationen, Kraftstoffpreis, Wetterinformationen usw.), für die eine Art der Verbindung (Datenzugriff via SIM-Karte oder Bluetooth, drahtloser Internetzugang, TMC-Empfänger usw.) auf Ihrem Gerät erforderlich ist.

**Software**: Navigationssoftware, die auf Ihrem Gerät ausgeführt wird.

**Website**: Das Online-Portal, das unter der Internetadresse <https://infotainment.mazdahandsfree.com/> und allen ihren Subdomains zugänglich ist.

**Betreiber**: Das Unternehmen, das in Kapitel II. dieser Geschäftsbedingungen definiert ist.

**Toolbox**: Eine kostenfreie Software-Anwendung (vom Betreiber entwickelt und lizenziert), die – je nach Toolbox-Version – verwendet werden kann, um verfügbare Produktangebote zu durchsuchen und zu kaufen, gekaufte Produkte herunterzuladen und erneut herunterzuladen oder kostenlose Produkte von den Servern des Betreibers zu erhalten und herunterzuladen und diese auf das Gerät zu laden.

**Updates**: Von Ihrem Gerätehersteller bzw. dem Softwareentwickler zur Verfügung gestellte Inhalts- und Softwareaktualisierungen, die zusätzliche Funktionen bzw. neue Versionen von Inhalten bereitstellen oder bekannte Softwareprobleme beheben.

**Benutzer**: Ein registrierter oder nicht registrierter Benutzer oder jemand, der die Website oder Toolbox besucht.

**Treuegutschein-Code**: Ein alphanumerischer Code, der Preisnachlässe verschiedener Abstufungen auf bestimmte Produkte bereitstellt. Codes können zu dem Zeitpunkt und auf die Weise zur Verfügung gestellt werden, wie vom Betreiber beworben, oder vom Kunden-Support gewährt werden (im alleinigen Ermessen des Kunden-Supports). Ein Treuegutschein-Code kann auch von Geräteherstellern oder Dritten gewährt werden, die vom Betreiber dazu autorisiert wurden. Treuegutschein-Codes verfügen über eine vom Betreiber definierte Gültigkeitsdauer. Das Einlösen gültiger Treuegutschein-Codes erfolgt während des Kaufvorgangs, und der Preisnachlass wird in der fälligen Rechnungssumme ausgewiesen. Die Höhe des Preisnachlasses und sein Gültigkeitszeitraum können von Treuegutschein-Code zu Treuegutschein-Code unterschiedlich sein.

### <span id="page-3-0"></span>IV. Allgemeine Bedingungen

4.1. Auf der Website oder in der Toolbox können verschiedenste Produkte für verschiedene Geräte erworben werden, zum Beispiel Software, Software-Updates, Aktualisierungen des auf Ihrem Gerät installierten Inhalts oder zusätzliche Inhalte und Dienste. Produkte, die für Ihr spezifisches Gerät zur Verfügung stehen, und ihre Beschreibung werden auf der Website oder in der Toolbox angezeigt.

### <span id="page-3-1"></span>**Benutzerkonto**

- 4.2. Für bestimmte Website- oder Toolbox-Versionen ist unter Umständen die Erstellung eines Benutzerkontos erforderlich. In solchen Fällen können Produkte nur von Benutzern gekauft werden, die zuvor ein Benutzerkonto auf der Website oder in der Toolbox erstellt und sich angemeldet haben.
- 4.3. Um ein Benutzerkonto zu erstellen, muss der Registrierungsvorgang abgeschlossen werden, indem dem Betreiber aktuelle, vollständige und richtige Daten zur Verfügung gestellt werden, wie durch das entsprechende Registrierungsformular gefordert. Der Benutzer hat die Möglichkeit, jegliche Schreibfehler, fehlerhaften Eingaben oder veralteten Informationen über das Benutzerkonto zu berichtigen. Bitte beachten Sie, dass Ihre E-Mail-Adresse nach der Registrierung nicht geändert oder modifiziert werden kann, da sie zur Erstellung Ihres Benutzerkontos verwendet wurde. Der Benutzer ist für jegliche Schäden aufgrund falscher oder fehlerhafter Angaben haftbar. Der Betreiber ist dazu berechtigt, falsche oder fehlerhafte Registrierungen zu löschen und im Zweifelsfall die Authentizität des Benutzers im Einklang mit und wie nach anwendbaren gesetzlichen Bestimmungen zulässig zu überprüfen.
- 4.4. Die Geschäftsbedingungen für die Eröffnung des Benutzerkontos finden Sie in den Nutzungsbedingungen der Website oder der Toolbox.

### <span id="page-3-2"></span>Bestellung und Vertrag

4.5. Durch die Prüfung und das Absenden einer elektronischen Bestellung über den Online-Shop der Website oder die Toolbox-Anwendung senden Sie als Kunde dem Betreiber ein Angebot, das Produkt oder die Produkte, die in Ihrer Bestellung aufgelistet sind, zu kaufen, wobei dieses Angebot erst nach Annahme durch den Betreiber gültig wird.

Der Kunde nimmt diese Geschäftsbedingungen an und sendet seine Bestellung nach Prüfung und Bestätigung der Bestelldaten. Anschließend kann der Kunde zur Zahlung übergehen.

Der Betreiber wird Ihnen eine E-Mail zusenden, die den Erhalt Ihrer Bestellung und Zahlung bestätigt und die Einzelheiten Ihrer Bestellung und Zahlung enthält, was als Annahme Ihres Angebots und Ihrer Zahlung durch den Betreiber gilt. Erst nach dieser Annahme wurde der Vertrag geschlossen (nachfolgend: "**Vertrag**"). Ihre Bestellung und Zahlung ist unwiderruflich, doch falls Ihre Bestellung und Zahlung nicht innerhalb von 48 Stunden durch NNG bestätigt wird, nachdem Sie die Bestellung abgesendet haben und Ihre Zahlung erfolgt ist, sind Sie an Ihr Angebot nicht mehr gebunden.

Der Betreiber behält sich das Recht vor, jegliche Bestellung abzulehnen. Die Parteien schließen hiermit die Anwendung jeglicher gewerblichen oder kommerziellen Praktiken auf ihre Beziehung aus, einschließlich, aber nicht beschränkt auf, jegliche Praktiken, die früher von den Parteien vereinbart oder angewandt wurden, oder sonstige Praktiken, die bezüglich Verträgen mit ähnlichem Gegenstand bekannt sind und regelmäßig verwendet werden.

- 4.6. Die aktuellen Bedingungen, die zu dem Zeitpunkt gelten, an dem Sie ihnen zugestimmt haben, gelten für Ihre Bestellung und bilden einen Teil des Vertrags zwischen Ihnen und dem Betreiber. Vor Ihrer nächsten Bestellung hat der Betreiber die Bedingungen möglicherweise aktualisiert, ohne Sie zu benachrichtigen. Bitte sehen Sie sich die aktuellen Bedingungen jedes Mal an, wenn Sie die Website oder die Toolbox besuchen. Wir empfehlen Ihnen, die Bedingungen zum Nachschlagen und zur Verwendung im Zusammenhang mit Ihrer Bestellung zu speichern oder zu drucken.
- 4.7. Der Vertrag gilt nicht als schriftlich geschlossener Vertrag. Die Parteien schließen die Möglichkeit aus, dass eine der Parteien die Vertragsbedingungen nach Vertragsabschluss einseitig in eine schriftliche Form bringt und den Vertrag mit weiteren Bedingungen ändert und/oder ergänzt, selbst wenn es sich dabei nicht um wesentliche Bedingungen handelt. Eine Kopie der Bestellung, die vom Kunden durch das Absenden der Bestellung und die Zahlung angenommen wurde, wird gemeinsam mit der eigentlichen Bestellung bzw. Transaktion archiviert. Der Kunde kann sie auf der Website oder in der Toolbox in den früheren Transaktionen abrufen.
- 4.8. Der Betreiber unterliegt keinen Verhaltens- oder Verfahrensregeln, die von selbstverwaltenden Gremien oder nicht staatlichen Organisationen vereinbart wurden.

### <span id="page-4-0"></span>V. Käufe von Produkten und Dienstleistungen

- 5.1. Jedes Produkt, das auf der Website oder über die Toolbox zum Herunterladen zur Verfügung gestellt wird, und jeder Inhalt, der mithilfe eines Guthaben-Codes oder Treuegutschein-Codes aktiviert werden kann, stellt das mit Urheberrecht versehene Werk oder ein anderes geistiges Eigentum des Betreibers und/oder seiner Lieferanten dar, und der Betreiber und/oder seine Lieferanten behalten sich alle Rechte vor, die in diesen Bedingungen nicht ausdrücklich gewährt werden.
- 5.2. Wenn Sie ein Produkt erwerben, erwerben Sie in Wirklichkeit eine Lizenz für die Nutzung der entsprechenden Software, Aktualisierung oder des entsprechenden Inhalts oder ein Recht, die Dienste zu nutzen, und nicht wirklich das entsprechende

Produkt an sich. Update, Inhalt, Softwarelizenzen und die Erbringung von Diensten, die über die Website oder die Toolbox erworben wurden, unterliegen den Endbenutzer-Lizenzbedingungen, wie in Kapitel XIV. dieser Bedingungen erläutert.

5.3. Auf der Website oder in der Toolbox kann der für Ihr Gerät verfügbare Inhalt auf folgende Weise zur Verfügung gestellt werden:

(i) als Einzelpaket, mit dem Sie elektronisch die neuesten Inhalte auf Ihr Gerät herunterladen können;

(ii) als Abonnement, was bedeutet, dass Sie die Möglichkeit haben, während des Abonnement-Zeitraums alle veröffentlichten Aktualisierungen elektronisch herunterzuladen und sie auf Ihrem Gerät zu installieren, wobei jedoch die Anzahl der während des Abonnement-Zeitraums für Updates veröffentlichten Aktualisierungen und deren Häufigkeit nicht garantiert werden. Es wird ebenfalls nicht garantiert, dass alle Inhalte eines bestimmten Paketes bei jeder neuen Version aktualisiert werden.

(iii) im Rahmen eines sogenannten "Karte ausleihen"-Systems, was bedeutet, dass Sie das Recht haben, den Inhalt elektronisch herunterzuladen und für den Ausleihungszeitraum zu nutzen – dies wird in Kapitel XVI. näher erläutert.

Bitte berücksichtigen Sie, dass nicht für jeden für Ihr Gerät bereitgestellten Inhalt alle Optionen zur Verfügung stehen. Die Optionen, die für Ihr Gerät zur Verfügung stehen, werden angezeigt, nachdem Sie Ihr Gerät und das entsprechende Produkt auf der Website oder in der Toolbox ausgewählt haben.

- 5.4. Dienste werden auf Abonnement-Basis erbracht, was bedeutet, dass Sie das Recht haben, diese Dienste für den Zeitraum zu nutzen, der in der entsprechenden Dienstbeschreibung definiert ist.
- 5.5. Die besonderen Bedingungen, die für die Produkte gelten, die auf Abonnement-Basis zur Verfügung gestellt werden, sind in Kapitel XV. dieser Geschäftsbedingungen erläutert. Der Vertrag für die Abonnement-basierten Produkte wird für den Zeitraum abgeschlossen, der in der entsprechenden Produktbeschreibung erscheint, oder, falls dort kein Zeitraum definiert wird, solange das Gerät funktionsfähig ist und der Vertrag nicht gekündigt wird. Sollte ein Gerät defekt sein, kann der Betreiber eine Wiederherstellungsmöglichkeit für die bereits gekauften Produkte anbieten, ist aber nicht dazu verpflichtet. Wenn für ein Gerät eine Wiederherstellungsfunktion verfügbar ist, müssen Sie eine Sicherungsversion des Produkts gemäß den Anweisungen des Betreibers erstellen. Sollte der Betreiber die Unterstützung bestimmter Gerätemodelle gemäß Kapitel VIII einstellen, steht auch die Sicherungsfunktion nicht mehr zur Verfügung.

# <span id="page-5-0"></span>VI. Kaufvorgang

- 6.1. Der Betreiber ist nur für die Erfüllung von Bestellungen verantwortlich, die über diese Website oder über die Toolbox eingehen. Es werden keine Bestellungen per Post oder Telefon oder auf anderem Wege angenommen.
- 6.2. Zum Abschließen des auf der Website begonnenen Kaufvorgangs ist das Herunterladen der Toolbox erforderlich. Die Toolbox kann kostenfrei unter dem auf der Website angegebenen Link heruntergeladen werden. Falls der Kunde die Toolbox bereits heruntergeladen hat, kann der Kaufvorgang eingeleitet werden, indem die Toolbox gestartet wird.
- 6.3. Bestimmte Website- oder Toolbox-Versionen machen es unter Umständen erforderlich, dass die Kunden unter Verwendung ihres Benutzernamens und Passworts, die während des Benutzerregistrierungsvorgangs erworben wurden, angemeldet sind, um den Kaufvorgang zu beginnen.
- 6.4. Sie erklären sich einverstanden, für alle über die Website oder die Toolbox durchgeführten Käufe aktuelle, vollständige und richtige Kauf- und Kontodaten anzugeben. Als Benutzer haben Sie die Möglichkeit, jegliche Schreibfehler, fehlerhaften Eingaben oder veralteten Informationen über Ihr Benutzerkonto zu berichtigen. Bitte beachten Sie, dass Ihre E-Mail-Adresse nach der Registrierung nicht geändert oder modifiziert werden kann, da sie zur Erstellung Ihres Benutzerkontos verwendet wurde. Sie erklären sich einverstanden, Ihr Konto und andere Daten unverzüglich zu aktualisieren, sodass wir Ihre Transaktionen ausführen und Sie bei Bedarf im Zusammenhang mit Ihren Transaktionen kontaktieren können.
- 6.5. Die Lieferung durch den Betreiber erfolgt elektronisch, wie in den Beschreibungen des Kaufvorgangs in Kapitel XVII erläutert. Das Risiko für Verlust oder Beschädigung der Produkte geht in dem Moment auf Sie über, in dem die Produkte in Ihren Besitz geliefert werden.

### <span id="page-6-0"></span>VII. Preis und Zahlung

- 7.1. Die Preise für Kauftransaktionen auf der Website oder in der Toolbox sind in EUR oder USD angegeben. Der Preis der Produkte im Katalog kann in Abhängigkeit vom geographischen Aufenthaltsort des Kunden auch in anderen Währungen angegeben sein, diese Preise stellen jedoch nur Richtpreise dar, die nur Informationszwecken dienen, und sind zum Zeitpunkt der Bestellung möglicherweise nicht richtig, daher wird dem Kunden dringend empfohlen, den Betrag, der dem Betrag des Produkts in seiner eigenen Währung entspricht, zu prüfen.
- 7.2. Die Produktpreise können jederzeit und ohne Vorwarnung Änderungen unterliegen, Ihnen wird jedoch immer der Preis berechnet, der zu dem Zeitpunkt angezeigt wird, in dem Sie die Bestellung bestätigen.
- 7.3. Für registrierte und angemeldete Benutzer aus der Europäischen Union enthalten alle auf der Website oder in der Toolbox ausgewiesenen Preise Mehrwertsteuer, außer für Kunden aus der Europäischen Union, die eine gültige Umsatzsteueridentifikationsnummer verwenden und sich als Geschäftskunde angemeldet haben und deren Geschäftskundenstatus wie in Abschnitt 7.5 beschrieben vom Betreiber bestätigt und genehmigt wurde (nachfolgend: "**"Geschäftskunde**"). Für alle Kunden (natürliche Personen und Geschäftskunden) außerhalb der EU werden alle auf der Website oder in der Toolbox angezeigten Preise automatisch ohne Mehrwertsteuer ausgewiesen.
- 7.4. Natürliche Personen aus der Europäischen Union müssen den Mehrwertsteuersatz zahlen, der zum Zeitpunkt der Bestätigung ihrer Bestellung entsprechend den Gesetzen und Verordnungen ihres Lebensmittelpunktes gilt. Sie geben während des Registrierungsvorgangs eine eidesstattliche Erklärung ab, dass Sie die Anschrift Ihres Lebensmittelpunktes wahrheitsgemäß angeben. Diese Regelung steht im Einklang mit den einschlägigen Mehrwertsteuervorschriften der EU.
- 7.5. Geschäftskunden aus der Europäischen Union, die eine gültige Umsatzsteueridentifikationsnummer verwenden und Produkte mehrwertsteuerfrei erwerben möchten, können sich als Geschäftskunden registrieren, indem sie die auf

der Website oder in der Toolbox angeforderten erforderlichen Daten angeben. Bitte nehmen Sie zur Kenntnis, dass die Firmendaten vom Betreiber überprüft und bestätigt werden müssen, bevor Sie offiziell als Geschäftskunde anerkannt werden können. Bis zum Erhalt dieser Bestätigung des Betreibers können Käufe nur mit Mehrwertsteuer getätigt werden.

- 7.6. Falls Sie Daten, die Sie bei der Registrierung als Geschäftskunde angegeben hatten, ändern, beginnt der Genehmigungsvorgang von Neuem und der Geschäftskundenstatus wird ausgesetzt, bis der Betreiber die neu gemachten Angaben geprüft und bestätigt hat. Am Ende des Prüfungsvorgangs kann der Betreiber Ihren Geschäftskundenstatus entweder bestätigen oder aufheben. Während der Aussetzung Ihres Geschäftskundenstatus können Sie nur Käufe mit Mehrwertsteuer tätigen.
- 7.7. Bei Geschäftskunden kann der Betreiber die Gültigkeit der Umsatzsteueridentifikationsnummer jederzeit prüfen und den Rechnungsnamen auf den Namen ändern, der in der entsprechenden nationalen Umsatzsteuerdatenbank gespeichert ist.
- 7.8. Der Kunde erhält die Möglichkeit, alle Versandkosten für den Kauf zu prüfen, ehe der Kunde den Kauf bestätigt.
- 7.9. Alle Bestellungen müssen mit den Zahlungsmethoden bezahlt werden, die der Betreiber anbietet. Dies kann entweder die Zahlung über die Zahlungsseite eines externen Zahlungsanbieters sein, indem Sie Ihre Bankkartendaten angeben, oder eine Banküberweisung, wie in Kapitel XVII erläutert. Nachdem Ihre Zahlung verarbeitet wurde, erhalten Sie eine Zahlungsbestätigung.
- 7.10. Auf die gekauften Produkte können Importzölle oder sonstige Abgaben anfallen. Jegliche zusätzlichen Gebühren für die Zollabwicklung müssen von Ihnen getragen werden; der Betreiber hat keine Kontrolle über diese Gebühren. Die Zollpolitik kann von Land zu Land sehr unterschiedlich sein, daher sollten Sie bei Ihrem örtlichen Zollamt weitere Auskünfte einholen. Der Kunde erklärt sich damit einverstanden, alle anwendbaren internationalen und nationalen Gesetze und Vorschriften bezüglich der Produkte einzuhalten und alle Zollgebühren, Abgaben und sonstigen staatlichen Gebühren an die entsprechenden Behörden zu zahlen.

# <span id="page-7-0"></span>VIII. Kompatibilität

- 8.1. Bei bestimmten Website- und Toolbox-Versionen ist eine automatische Geräteregistrierung mit der Toolbox verpflichtend, bevor Sie mit dem Kauf fortfahren können. In solchen Fällen wird die Gerätekompatibilität von der Toolbox überprüft. Es kann vorkommen, dass der Hersteller, Händler oder Dritte Modifikationen am zertifizierten Originalmodell (einschließlich Lizenzmissbrauch und Raubkopien) vorgenommen und Ihr Gerät dadurch inkompatibel gemacht haben. Eine derartige Inkompatibilität kann erst durch Nutzung der Toolbox zur Geräteregistrierung erkannt werden.
- 8.2. Das Gerätemodell wird nur unterstützt, wenn der Betreiber solch eine Unterstützung zur Verfügung stellt. Der Betreiber kann die Unterstützung bestimmter Gerätemodelle jederzeit nach eigenem Ermessen einstellen. In diesem Fall können Sie die bereits gekauften Produkte uneingeschränkt nutzen, solange das Gerät betriebsbereit ist, aber Sie können keine neuen Produkte auf diesem Gerät kaufen. Um Kompatibilitätsprobleme oder Einschränkungen hinsichtlich der Unterstützung zu

vermeiden, sollten Sie nur Originalgeräte mit der ursprünglich installierten Software verwenden.

- 8.3. Um sicherzustellen, dass das Produkt für ein kompatibles Gerät gekauft wird, ist eine manuelle Geräteregistrierung verpflichtend, falls für das betreffende Benutzerkonto noch kein Gerät manuell oder automatisch mit der Toolbox registriert wurde. Im Falle einer fehlerhaften oder falschen manuellen Geräteregistrierung durch den Kunden, nicht originaler oder modifizierter Gerätemodelle übernimmt der Betreiber keine Gewähr für die Kompatibilität der Produkte mit dem Gerät des Benutzers.
- 8.4. Bitte beachten Sie, dass für bestimmte Inhalte und Dienste zusätzliche technische Anforderungen gelten können (z. B. externer TMC-Empfänger, mobiler Internetzugang usw.), welche in der Detailbeschreibung des jeweiligen Produktes aufgeführt sind.
- 8.5. Für jedes Produkt gibt es eine Mindestanforderung in Bezug auf den freien Speicherplatz, welche in der Detailbeschreibung des jeweiligen Produktes zu finden ist. Die Verfügbarkeit des freien Speicherplatzes liegt nicht in der Verantwortung des Betreibers.
- 8.6. In der Beschreibung mancher Produkte kann angeführt sein, dass als Voraussetzung für die ordnungsgemäße Funktion des betreffenden Inhalts eine bestimmte Version eines oder mehrerer anderer Produkte auf dem Gerät installiert sein muss. Aus kompatibilitätstechnischen Gründen können für verschiedene Geräte verschiedene Produktversionen verfügbar sein. Falls eine Geräteregistrierung mit der Toolbox erforderlich ist, müssen Sie mit der Toolbox die aktuellste Version dieses Produkts für Ihr Gerät ermitteln.
- 8.7. Falls eine Geräteregistrierung mit der Toolbox erforderlich ist, gelten andere technische Mindestanforderungen für Ihren Personal Computer mit Internetverbindung (Breitband-Internetverbindung), auf dem die Toolbox installiert werden soll.
- 8.8. Die Erfüllung der Anforderungen, die in diesem Kapitel VIII beschrieben sind, muss vom Benutzer vor Aufgabe der Bestellung geprüft werden. Falls Kompatibilitäts- oder Geräteanforderungen nicht erfüllt werden, übernimmt der Betreiber keine Haftung und der Kunde hat alle Kosten und/oder Schäden zu tragen, die sich aus der Bestellung eines nicht kompatiblen Produkts oder Dienstes ergeben.

### <span id="page-8-0"></span>IX. Verantwortung und Haftung der Parteien

- 9.1. Um seine gewerbliche Tätigkeit auszuüben, arbeitet der Betreiber mit externen Partnern zusammen (wie zum Beispiel Lieferanten von Inhalten oder Diensten sowie Informationen, Hosting- und Internetverbindungsanbietern usw.); daher kann die Ausführung dieses Vertrags auch von der Ausführung durch diese Partner beeinflusst werden.
- 9.2. Wenn der Kunde das Recht nicht innerhalb von 1 (einem) Werktag nach der Zahlung erhält oder der Kunde keinen gültigen Lizenzschlüssel für das erworbene Produkt erhält, sollte der Kunde dies dem Kundendienst über die Seite "Technischer Support" oder "Support-Kontakt" oder "Über uns" (wie zutreffend) auf der Website oder in der Toolbox melden.
- 9.3. Sollte der Betreiber es versäumen, den Kunden innerhalb 1 (eines) Werktages nach Abschicken der Bestellung über die für die bestellten und bezahlten Produkte

ausgestellten Rechnungen zu informieren, so sollte der Kunde über die Seite "Technischer Support" oder "Support-Kontakt" oder "Über uns" (wie zutreffend) den Kunden-Support des Betreibers diesbezüglich in Kenntnis setzen.

9.4. Der Kunde muss vor der Installation eines Produktes alle notwendigen Vorkehrungen treffen und den Anweisungen für den Produkt-Download, die Lizenzierung und den Installationsvorgang wie unter Punkt 6. in Abschnitt XVII. dieser Bedingungen beschrieben folgen. Der Betreiber haftet nicht für Datenverluste oder Schäden an Hardware oder auf dem Gerät des Kunden gespeicherter oder ausgeführter Software, die infolge der Installation des Produktes auftreten.

### <span id="page-9-0"></span>X. Rücktritt vom Vertrag

- 10.1. Der Kunde ist in folgenden Fällen berechtigt, vom Vertrag zurückzutreten und eine Rückerstattung anzufordern:
	- a) wenn der Betreiber dem Kunden nicht innerhalb von 5 (fünf) Werktagen nach dem Zahlungsdatum das Recht zum Download der gekauften Artikel einräumt,
	- b) wenn das bestellte und bezahlte Produkt nicht mit dem Kundengerät kompatibel ist, sofern der Kunde die Kompatibilität des Gerätes und des Produktes wie in Abschnitt VIII beschrieben überprüft hat.
- 10.2. Dem Kunden steht die Seite "Technischer Support" oder "Support-Kontakt" oder "Über uns" (wie zutreffend) auf der Website oder in der Toolbox zur Verfügung, um den Betreiber über den Rücktritt in Kenntnis zu setzen und eine Rückerstattung anzufordern. Wenn die oben angeführten Rückerstattungsbedingungen erfüllt sind, bestätigt der Betreiber den Rücktritt per E-Mail und führt innerhalb von 15 (fünfzehn) Werktagen eine Rückerstattung durch.
- 10.3. Der Betreiber ist dazu berechtigt, jederzeit vom Vertrag zurückzutreten, sollte der Kunde nicht innerhalb von 5 (fünf) Werktagen nach dem Bestelldatum seinen Zahlungsverpflichtungen an den Betreiber nachkommen. Dies findet auch dann Anwendung, wenn die Online-Zahlung aus irgendeinem Grund versagt (insbesondere, aber nicht ausschließlich aus folgenden Gründen: durch den Benutzer ausgelöste Unterbrechung, mangelnde Deckung oder jeder andere Grund, bei dem die Bank die Online-Zahlungstransaktion ablehnt oder ein technischer Fehler auftritt). Falls der Kunde seiner Zahlungsverpflichtung nicht spätestens innerhalb von 20 (zwanzig) Werktagen nach Abschluss des Vertrags nachkommt, wird die Bestellung des Kunden storniert und der Vertrag daher ohne weitere Benachrichtigung des Kunden automatisch gekündigt.
- 10.4. Ein Rücktritt beendet den Vertrag rückwirkend zum Datum seines Inkrafttretens.

# <span id="page-9-1"></span>XI. Verlust des Widerrufsrechts

11.1. Da die Produkte als digitale Inhalte bereitgestellt und elektronisch ausgeführt werden, erteilen Sie ausdrücklich Ihre Zustimmung, dass der Betreiber den Vertrag erfüllen und Ihnen das herunterladbare Produkt unmittelbar nach (i) Abschluss des Vertrages und (ii) Zahlung der Gebühr gemäß dem Vertrag zur Verfügung stellen darf. Sie erkennen an, dass Sie durch den Erhalt des Rechts, das Produkt vor Ablauf der vierzehn (14) Tage Widerrufsfrist herunterzuladen oder darauf zuzugreifen, das Recht verlieren, den Vertrag gemäß Absatz 1 des Artikels 20 des Regierungsverordnung 45/2014 (II. 26.) von Ungarn innerhalb der Frist von vierzehn (14) Tagen nach dessen Abschluss zu widerrufen.

- 11.2. Das Registrierungsverfahren sieht eine ausdrückliche Bestätigung (Kontrollkästchen) durch den Kunden vor, dass er (i) der Gewährung des Zugriffs auf das Produkt (Lieferung des Produkts) unmittelbar nach Abschluss des Vertrags und Zahlung der Gebühr zustimmt und (ii) anerkennt, dass er durch den Erhalt des Rechts zum Herunterladen oder Zugriff auf das Produkt vor Ablauf der vierzehn (14) Tage Widerrufsfrist das Recht auf Widerruf des Vertrags verliert.
- 11.3. Das oben Gesagte gilt auch für Firmenkunden.

### <span id="page-10-0"></span>XII. Sachmängelhaftung und Produkthaftung

- 12.1. Falls Sie ein Verbraucher sind, möchten wir Ihnen mitteilen, dass auf Grundlage des geltenden Rechts die in Anhang 1 zu diesen Bedingungen erläuterten Bestimmungen bezüglich Gewährleistung für Mängel und Produkthaftung für Ihren Kauf gelten.
- 12.2. Falls Sie Ihre Rechte bezüglich einer Gewährleistung oder Produkthaftung ausüben möchten, benachrichtigen Sie bitte den Kunden-Support über die Seite "Technischer Support" oder "Support-Kontakt" oder "Über uns" (wie zutreffend) auf der Website oder in der Toolbox.

### <span id="page-10-1"></span>XIII. Haftungsbeschränkung

- 13.1. Die Bedingungen dieses Kapitels gelten im höchsten Ausmaß, das nach zwingendem geltendem Recht zulässig ist. Der Website-Betreiber teilt dem Kunden hiermit mit, dass obwohl bei der Herstellung des Produktes mit größter Sorgfalt vorgegangen wurde, der Website-Betreiber und seine Lieferanten wegen der Beschaffenheit des Produktes und der Grenzen der Technik keine Garantie für die absolute Fehlerfreiheit des Produktes gewähren.
- 13.2. Der Betreiber stellt dem Kunden hiermit folgende Informationen zur Verfügung: Obwohl bei der Erstellung des Produktes größte Sorgfalt angewandt wurde, übernehmen der Betreiber und seine Lieferanten angesichts der Art der Produkte und ihrer Beschränkungen keinerlei Garantie dafür, dass das Produkt komplett fehlerfrei ist. Darüber hinaus besteht seitens des Betreibers und seiner Lieferanten keinerlei Verpflichtung, dass das vom Kunden erworbene Produkt absolut fehlerfrei sein muss.
- 13.3. DAS PRODUKT WIRD IN DER VORLIEGENDEN FORM ("AS IS") UND "MIT ALLEN FEHLERN" (EINSCHLIESSLICH OHNE JEGLICHE GEWÄHR FÜR DIE BEHEBUNG VON FEHLERN) ZUR VERFÜGUNG GESTELLT, UND DER BETREIBER UND SEINE LIEFERANTEN SCHLIESSEN AUSDRÜCKLICH JEGLICHE AUSDRÜCKLICHE ODER STILLSCHWEIGENDE GEWÄHRLEISTUNG AUS, INSBESONDERE DIE STILLSCHWEIGENDEN ZUSICHERUNGEN DER NICHTVERLETZUNG VON RECHTEN, ALLGEMEINEN GEBRAUCHSTAUGLICHKEIT, ZUFRIEDENSTELLENDEN QUALITÄT, GENAUIGKEIT, DES RECHTSANSPRUCHS UND DER EIGNUNG FÜR EINEN BESTIMMTEN ZWECK. KEINE MÜNDLICH ODER SCHRIFTLICH GEGEBENEN RATSCHLÄGE ODER INFORMATIONEN DES BETREIBERS ODER EINER SEINER VERTRETER, LIEFERANTEN ODER ARBEITNEHMER KÖNNEN ALS GEWÄHRLEISTUNG AUSGELEGT WERDEN, UND DER KUNDE IST NICHT BERECHTIGT, SICH AUF DERARTIGE RATSCHLÄGE

ODER INFORMATIONEN ZU VERLASSEN. DIESER GEWÄHRLEISTUNGSAUSSCHLUSS IST EINE WESENTLICHE BEDINGUNG DES VORLIEGENDEN VERTRAGES.

- 13.4. Der Betreiber haftet nicht für Schäden, die wegen der Untauglichkeit des Produktes für einen bestimmten Zweck oder der fehlerhaften oder fehlenden Kompatibilität desselben mit anderen Systemen, Geräten oder Produkten entstanden sind.
- 13.5. WEDER DER BETREIBER NOCH DESSEN LIEFERANTEN SIND DEM BENUTZER GEGENÜBER FÜR ETWAIGE ZUFÄLLIGE, BESONDERE ODER INDIREKTE SCHÄDEN, FOLGESCHÄDEN ODER VERSCHÄRFTEN SCHADENERSATZ IN ZUSAMMENHANG MIT DIESEM VERTRAG HAFTBAR, DARUNTER ENTGANGENE GEWINNE, KOSTEN FÜR ERSATZPRODUKTE, NUTZUNGSAUSFÄLLE, GESCHÄFTSUNTERBRECHUNGEN O. Ä., UNABHÄNGIG DAVON, OB DIE PARTEI AUF DIE MÖGLICHKEIT DERARTIGER SCHÄDEN HINGEWIESEN WURDE ODER NICHT.
- 13.6. WENN SIE ÜBER IRGENDEINE GRUNDLAGE FÜR DIE EINFORDERUNG VON SCHADENERSATZ VOM BETREIBER ODER EINEM SEINER LIEFERANTEN VERFÜGEN, KÖNNEN SIE NUR DIREKTEN SCHADENERSATZ BIS ZU DEM BETRAG, DEN SIE FÜR DAS PRODUKT BEZAHLT HABEN (ODER BIS ZU 10 USD, FALLS DER BETRAG NICHT BERECHNET WERDEN KANN ODER WENN DAS PRODUKT KOSTENLOS ERWORBEN WURDE), ERHALTEN. DER HAFTUNGSAUSSCHLUSS UND DIE EINSCHRÄNKUNGEN IN DIESEM VERTRAG GELTEN AUCH DANN, WENN DIE REPARATUR, DER ERSATZ ODER DIE ERSTATTUNG DES KAUFPREISES FÜR DAS PRODUKT SIE NICHT VOLLSTÄNDIG FÜR DIE VERLUSTE ENTSCHÄDIGT HAT ODER WENN DIE MÖGLICHKEIT DES EINTRETENS DER SCHÄDEN DEM BETREIBER ODER DESSEN LIEFERANTEN BEKANNT WAR ODER BEKANNT GEWESEN SEIN SOLLTE.

### 13.7. **Von Dritten bereitgestellte Produkte.**

Der Betreiber schließt hiermit jegliche eigene Haftung für die Produkte oder die durch die Produkte bezogenen Informationen aus. Der Betreiber übernimmt keine Gewähr für die Qualität, Eignung, Genauigkeit, Zweckdienlichkeit oder geografische Abdeckung des Produkts oder der Informationen. Der Betreiber schließt ausdrücklich jegliche Haftung für das Aussetzen oder die Einstellung von Diensten durch einen Drittanbieter und Schäden, die als Folge der Einstellung von Diensten eintreten, aus. Der Kunde nimmt zur Kenntnis, dass die in den Produkten enthaltenen Kartendaten geografische und andere Daten beinhalten können.

### <span id="page-11-0"></span>XIV. Produktlizenzbedingungen

14.1. Falls Sie das Produkt gemäß dem Vertrag erworben haben, der auf diesen Geschäftsbedingungen beruht, gelten die Lizenzbedingungen für dieses Produkt nach folgender Rangordnung:

> (i) besondere Lizenzbedingungen, die vom Betreiber zusammen mit dem gelieferten Produkt genannt werden, haben Vorrang im Falle widersprüchlicher Bestimmungen, auf die in den nachstehenden Unterabschnitten (ii) und (iii) Bezug genommen wird; und

(ii) die Endbenutzer-Lizenzvereinbarung für die mit dem Gerät gelieferte Navigationssoftware, Inhalt und bereits genutzte Dienste haben Vorrang im Falle widersprüchlicher Bestimmungen, auf die im nachstehenden Unterabschnitt (iii) Bezug genommen wird; und

(iii) die Lizenzbedingungen, die in der standardmäßigen Endbenutzer-Lizenzvereinbarung des Betreibers dargelegt sind ("**EULA**"). Die Begriffe "Lizenzgeber" und "Software-Eigentümer" in der EULA werden beide gleichermaßen als Bezeichnung des Betreibers selbst ausgelegt.

14.2. Falls ein Konflikt zwischen dem Haupttext dieser Bedingungen und den Bestimmungen besteht, die gemäß Abschnitt 14.1. gelten, gelten für die Vertragsbeziehung zwischen dem Betreiber und dem Kunden die Bestimmungen des Haupttextes dieser Bedingungen.

### <span id="page-12-0"></span>XV. Besondere Bedingungen, die für bestimmte Dienste gelten

### <span id="page-12-1"></span>15.1 Abonnement für Echtzeitdienste

- 15.1.1. Manche Produkte bieten einen so genannten Echtzeitdienst an, für den eine Abonnementgebühr zu entrichten ist. Indem der Kunde einen Echtzeitdienst für einen bestimmten Zeitraum abonniert, erhält er die Möglichkeit, während dieses Zeitraums jederzeit auf den Dienst eines Drittanbieters zuzugreifen und Informationen zu beziehen. Der Betreiber gibt keine Garantie für die Qualität oder Zuverlässigkeit des Dienstes ab und übernimmt im Falle einer Unterbrechung oder Einstellung des Dienstes keine Haftung.
- 15.1.2. Die Kompatibilität des Geräts muss vor dem Checkout und der Zahlung in Übereinstimmung mit den in Kapitel VIII. enthaltenen Bedingungen vom Kunden geprüft werden.

# <span id="page-12-2"></span>15.2 Kostenlose Kartenaktualisierungen für Karten, die online gekauft wurden, und weitere Aktualisierungsdienste

- 15.2.1. Für manche Karten-Updates können für einen vordefinierten Zeitraum ab Kaufdatum zusätzliche kostenlose Karten-Updates angeboten werden. In solchen Fällen wird ein einmaliges Update gemäß Abschnitt XVII/Punkt 6. gekauft und geliefert. Die zusätzlichen kostenlosen Kartenaktualisierungen werden hingegen über die Toolbox in der vorliegenden Form ("as is") bereitgestellt, sofern und sobald im vordefinierten Zeitraum eine neue Version der dazugehörigen Karten veröffentlicht wird. Der Betreiber gibt keine Zusicherung für die Häufigkeit oder Mindestanzahl dieser zusätzlichen kostenlosen Aktualisierungen im vordefinierten Zeitraum. Der Betreiber behält sich das Recht vor, die Bereitstellung der kostenlosen Aktualisierungen jederzeit ohne Vorwarnung einzustellen oder zu ändern.
- 15.2.2. Bei solchen Abonnement-Diensten enthält der für den Dienst zu zahlende Preis alle Kosten für den gesamten Abonnement-Zeitraum.

# <span id="page-12-3"></span>XVI. Besondere Bedingungen für Kartenprodukte mit zeitlich befristeter Lizenz

16.1. Manche Karten-Updates werden für einen befristeten Zeitraum lizenziert. Diese sind auf der Website mit "Karte ausleihen" gekennzeichnet. Solche Produkte enthalten dieselben Kartenversionen wie andere Kartenaktualisierungen, jedoch nur ein befristetes Lizenzrecht, welches in der Produktbeschreibung angegeben ist (z. B. 1 Monat) (nachstehend als die "Lizenzlaufzeit" bezeichnet).

16.2. Diese zeitlich befristete Nutzung beginnt zum Kaufzeitpunkt, und die Lizenzdatei verliert nach Ablauf der Lizenzlaufzeit automatisch ihre Gültigkeit. Nach Ablauf der Lizenzlaufzeit wird die Karte von der Software nicht länger angezeigt.

### <span id="page-13-0"></span>XVII. Kaufvorgang für herunterladbare Produkte

### <span id="page-13-1"></span>1 Produkt(e) auswählen

Um ein Produkt zu bestellen, legt der Kunde zunächst die gewünschten Artikel in seinen Warenkorb oder wählt den gewünschten Artikel auf der Kaufseite aus. Der Betreiber kann zusätzliche Optionen (z. B. Abonnementoptionen) und Produktbündel anbieten. Der Kunde kann auf Wunsch weitere Artikel zu den ausgewählten Artikel legen oder mit dem Checkout-Vorgang fortfahren, ohne Änderungen vorzunehmen.

#### <span id="page-13-2"></span>2. Checkout-Vorgang

Nachdem alle ausgewählten Produkte in den Warenkorb gelegt wurden, öffnet der Kunde die Warenkorbseite und überprüft die Detailliste aller in den Warenkorb gelegten Produkte. Auf dieser Seite kann der Kunde beliebige Produkte aus seinem Warenkorb entfernen. Wenn nur ein Produkt oder ein Bündel von Produkten verfügbar ist, gibt es keinen Warenkorb, sondern es wird eine Kaufübersichtsseite angezeigt.

Wenn der Kunde einen Treuegutschein-Code oder Guthaben-Code hat, wählt er die Option "CODE EINLÖSEN" oder "ICH HABE EINEN CODE", gibt den Treuegutschein-Code oder Guthaben-Code ein und drückt die entsprechende Schaltfläche (in der Regel als "EINLÖSEN"-Schaltfläche bezeichnet). Die Website oder die Toolbox überprüft die Zuteilungsfähigkeit und Gültigkeit des Treuegutschein-Codes und passt den Preis des Produktes im Warenkorb oder auf der Kaufübersichtsseite an, wobei der Ausgangspreis, der ermäßigte Preis und der Preisnachlass angezeigt werden. Im Falle eines Guthaben-Codes überprüft die Website oder die Toolbox die Zuteilungsfähigkeit und Gültigkeit des Guthaben-Codes und aktualisiert die Liste der zulässigen Produkte oder zeigt die zulässigen Produkte an. Der Kunde kann das gewählte Produkt auswählen und herunterladen.

#### <span id="page-13-3"></span>3 Bildschirm Rechnungsdaten

Auf der Seite "Rechnungsdaten" muss der Kunde den Namen und die Adresse eingeben, die auf der elektronischen Rechnung angezeigt werden sollen (sofern diese nicht bereits mitgeteilt wurden). Diese Daten können nicht mehr geändert werden, nachdem die Bestellung wie in Schritt 4 unten überprüft und abgeschickt wurde.

### <span id="page-13-4"></span>4. Bestellung überprüfen und abschicken

Diese Seite enthält eine Zusammenfassung aller wichtigen Bestelldaten, um diese ein letztes Mal zu überprüfen und zu bestätigen, darunter Rechnungsdaten, bestellte(s) Produkt(e) und Zahlungsbetrag. Dies ist die letzte Möglichkeit für den Kunden, Details seiner Bestellung wie etwa Artikel oder Rechnung abzuändern. Durch Annahme der oben gelisteten Daten und Weitergehen zur Zahlung wird die Bestellung vom Kunden bestätigt.

### <span id="page-14-0"></span>5. Bezahlung und Rechnungsstellung

Nach der Annahme der Kaufbedingungen und der sonstigen Nutzungsbedingungen (falls zutreffend) erfolgt die Bezahlung der bestellten Produkte nach dem Absenden der Bestellung. Der Betreiber führt die Online-Zahlung mithilfe externer Zahlungsverarbeiter durch. Nach Einleitung des Zahlungsvorgangs werden Sie auf die Website des externen Zahlungsverarbeiters (Zahlungs-Seite) weitergeleitet.

Durch Einleitung des Zahlungsvorgangs verpflichten Sie sich, dem Betreiber durch den externen Zahlungsverarbeiter die jeweils gültigen Preise zu zahlen.

Die Verarbeitung von Zahlungen unterliegt zusätzlich zu diesen Geschäftsbedingungen den Geschäftsbedingungen und Datenschutzbestimmungen des externen Zahlungsverarbeiters. Der Betreiber haftet nicht für Fehler durch den bzw. am Standort des externen Zahlungsverarbeiter(s).

Der Kunde übermittelt die für die Zahlung erforderlichen Bankkartendaten über die Zahlungsseite, die vom externen Zahlungsverarbeiter betrieben wird. Der Betreiber empfängt keine Bankkarten- bzw. Karteninhaberdaten, greift nicht auf sie zu, speichert und verarbeitet sie nicht. Er wird nur vom Finanzinstitut, über das die Transaktion abgewickelt wird, über die erfolgreiche oder nicht erfolgreiche Zahlung informiert.

Nach erfolgreicher Leistung der Zahlung und auf Grundlage der vom Kunden angegebenen Rechnungsdaten stellt der Betreiber daraufhin eine elektronische Rechnung aus, worüber der Kunde auf der Website oder in der Toolbox und/oder per E-Mail durch eine Bestätigungsmeldung informiert wird. Die offizielle, elektronische Rechnung mit Zeitstempel und die dazugehörige Druckansicht in der jeweiligen unterstützten Sprache im PDF-Format können in der Update-Historie des Benutzerkontos eingesehen und heruntergeladen werden.

Die Zahlung gilt als geleistet, sobald der Betrag unwiderruflich auf dem Bankkonto des Betreibers gutgeschrieben wurde. Der Betreiber bestätigt den Erhalt der Bestellung und der Zahlung unverzüglich, indem er eine E-Mail an die E-Mail-Adresse des Kunden sendet.

### <span id="page-14-1"></span>6 Lieferung als elektronischer Download

Sobald die Zahlung erfolgreich abgeschlossen ist, wird das Recht dem ausgewählten Gerät hinzugefügt, das unter dem Benutzerprofil des Kunden auf der Website oder in der Toolbox registriert ist.

Der Betreiber sagt hiermit zu, dass er nach erfolgter Zahlung das Recht zum Herunterladen binnen 1 (einem) Werktag auf das Benutzerprofil des Kunden setzen wird. Die Zurverfügungstellung des Rechts zum Herunterladen gilt als Beginn der Ausführung des Vertrags.

Der Kunde ist dazu berechtigt, sein Recht zum Herunterladen der Dateien und Beziehen einer Lizenz nach Erwerb des Rechtes zu nutzen. Wenn die Lizenz heruntergeladen wird, stellt die Website die zulässige Version des Produktes zur Verfügung.

Wenn die Toolbox für den Kaufvorgang verwendet werden muss, kann der Kunde seine Rechte mithilfe der kostenlosen Software-Anwendung des Betreibers namens Toolbox prüfen und ausüben. Die Toolbox kann von der Website heruntergeladen werden.

Falls die Toolbox für den Kaufvorgang genutzt werden muss, sieht der Installationsvorgang folgendermaßen aus:

1. Nach dem Download und der Installation der Toolbox startet der Kunde die Toolbox,

2. Unter der Voraussetzung, dass die Toolbox das Gerät erkennt, sollte der Kunde sein Gerät oder seinen Datenträger (z. B. USB-Flash-Laufwerk/SD-Karte bei Autonavigationsgeräten) an den PC/MacOS-basierten Computer anschließen und sich dann

3. Bei der Toolbox mit demselben Benutzernamen und demselben Passwort wie auf der Website registrieren oder anmelden.

4. Nach erfolgreicher Anmeldung und Kauf des Produkts oder Einlösung des Guthaben-Codes sollte der Kunde die erforderlichen Dateien der gekauften Produkte mit der Toolbox herunterladen. Danach startet die Installation automatisch und fordert eine Lizenz für die gekauften Produkte an und lädt sie auf das Gerät oder den Datenträger (z. B. USB-Stick/SD-Karte).

5. Bei Verwendung eines Datenträgers muss der Kunde den Datenträger in die Haupteinheit des Fahrzeugs einsetzen. Die Haupteinheit erkennt den Datenträger und das erworbene Produkt muss gemäß der geltenden Bedienungsanleitung auf dem Fahrzeugnavigationsgerät installiert werden.

Wenn der Kunde die Installation der gekauften Produkte startet, stellt die Website oder die Toolbox die benötigten Lizenzschlüssel für das Gerät aus. Produkte können nur auf einem Gerät verwendet werden und die Lizenzen und Produkte lassen sich nach Ausstellung der Lizenz nicht auf andere Geräte verschieben oder kopieren.

### <span id="page-15-0"></span>XVIII. Kunden-Support

- 18.1. Kunden können für ihre auf der Website oder über die Toolbox getätigten Produktkäufe Kunden-Support anfordern. Der Kunden-Support wird den Kunden über Online-Oberflächen erbracht.
- 18.2. Besuchen Sie für mehr Informationen zu den Kunden-Supportoptionen bitte die Seite "Technischer Support", "Support-Kontakt" oder "Über uns" (wie zutreffend) auf der Website oder in der Toolbox. Die Seite liefert Ihnen Antworten auf häufig gestellte Fragen.
- 18.3. Falls Sie Beschwerden zu Ihrer Bestellung oder Ihrem Kauf haben, wenden Sie sich bitte über die Seite "Technischer Support", "Support-Kontakt" oder "Über uns" (wie zutreffend) auf der Website oder in der Toolbox an den Kunden-Support oder senden Sie Ihre Beschwerde unter der Postanschrift des Betreibers, die in Kapitel II. angegeben ist, oder per E-Mail an info@naviextras.com an den Kunden-Support. Der Kunden-Support prüft Ihre Beschwerde und meldet sich spätestens innerhalb von 30 (dreißig) Tagen bei Ihnen. Falls Ihre Beschwerde abgelehnt wird, nennt Ihnen der Betreiber den Grund für die Ablehnung.
- 18.4. Falls ein Rechtsstreit mit einem Kunden nicht einvernehmlich beigelegt werden kann, hat der Verbraucher folgende Möglichkeiten:
	- Einlegung einer Beschwerde bei der Verbraucherschutzbehörde;
	- Einleitung des Schlichtungsverfahrens: Schiedsstelle von Budapest (Budapesti Békéltető Testület) Adresse: 1016 Budapest, Krisztina krt. 99. 3<sup>rd</sup> floor 310. Postanschrift: 1253 Budapest, Pf.: 10. Telefon: 06-1-488-2131 Fax: 06-1-488-2186

# E-Mail: [bekelteto.testulet@bkik.hu](mailto:bekelteto.testulet@bkik.hu) Website: https://bekeltet.bkik.hu/

- Einleitung eines Gerichtsverfahrens; und
- Verbraucher in der EU können außerdem ihre Rechtsforderung der von der Europäischen Kommission bereitgestellten und betriebenen Online-Schiedsstelle unter <http://ec.europa.eu/consumers/odr/> vorlegen, um eine außergerichtliche Einigung zu erzielen.

### <span id="page-16-0"></span>IXX. Sonstiges

- 19.1. Für diesen Vertrag gilt ungarisches Recht.
- 19.2. Die ungarischen Gerichte sind für Streitigkeiten bezüglich dieses Vertrags zuständig.
- 19.3. Wenn der Kunde ein Verbraucher ist, führen die obige Rechtswahl und die Wahl des Gerichtsstands nicht dazu, dass dem Verbraucher der Schutz, der ihm durch Bestimmungen gewährt wurde (einschließlich jedweder Regelung, die für das zuständige Gericht gilt), von denen nicht durch Vereinbarung nach dem Recht abgewichen werden darf und welche mangels einer Rechtswahl anzuwenden wären, entzogen wird.
- 19.4. Das UN-Kaufrecht (CISG) ist hiermit von der Anwendung auf die Endbenutzer-Lizenzvereinbarung ausgeschlossen.
- 19.5. Dieser Vertrag wurde ursprünglich in englischer Sprache aufgesetzt. Es können auch Versionen in anderen Sprachen vorliegen. Eine Liste selbiger findet sich gegebenenfalls auf der Website oder in der Toolbox. Bei etwaigen Unstimmigkeiten zwischen der englischsprachigen Version und einer anderssprachigen Version ist der englische Wortlaut maßgeblich.

# Anhang 1

# <span id="page-17-0"></span>**Informationsblatt für Verbraucher zur Gewährleistung für Mängel und Produkthaftung**

# **1. Mängelgewährleistung**

### **In welchen Fällen haben Sie einen Gewährleistungsanspruch?**

Im Falle eines Verstoßes durch den Betreiber haben Sie nach den Bestimmungen des ungarischen Bürgerlichen Gesetzbuchs einen Gewährleistungsanspruch.

# **Welche Rechte ergeben sich für Sie aus diesem Gewährleistungsanspruch?**

Sie können Ihren Gewährleistungsanspruch ausüben, indem Sie eine der folgenden Optionen auswählen:

Sie können entweder eine Nachbesserung oder eine Ersatzlieferung verlangen, es sei denn, dies ist unmöglich oder führt zu unverhältnismäßigen Kosten für den Betreiber im Vergleich zur alternativen Abhilfemaßnahme. Falls Sie weder Nachbesserung noch Ersatzlieferung auswählen oder keines von beiden auswählen konnten, können Sie eine angemessene Preisminderung verlangen oder, im äußersten Fall, eine Aufhebung des Vertrags.

Sie sind berechtigt, von der von Ihnen gewählten Abhilfemaßnahme zur alternativen Abhilfemaßnahme zu wechseln. In diesem Falle müssen Sie die dadurch angefallenen Kosten des Betreibers erstatten, es sei denn, der Wechsel war aufgrund des Verhaltens des Betreibers oder aus einem anderen berechtigten Grund erforderlich.

# **Wie lange haben Sie einen Gewährleistungsanspruch?**

Sie müssen den Betreiber innerhalb des kürzesten Zeitraums über jeglichen Verstoß benachrichtigen, den die Umstände zulassen, aber nicht später als innerhalb von zwei Monaten nach Entdeckung des Mangels. Bitte berücksichtigen Sie auch, dass Sie Ihren Gewährleistungsanspruch innerhalb von zwei Jahren nach Lieferung der Waren oder Dienstleistungen ausüben dürfen.

# **Gegenüber wem haben Sie einen Gewährleistungsanspruch?**

Sie können Ihren Gewährleistungsanspruch gegen den Betreiber ausüben.

### **Welche Bedingungen gelten noch?**

Wenn ein Gewährleistungsanspruch innerhalb von sechs Monaten nach Lieferung ausgeübt werden soll, gelten neben der Verpflichtung, das Unternehmen über den Mangel zu benachrichtigen, keine weiteren Bedingungen, vorausgesetzt, dass Sie nachweisen können, dass das Produkt oder die Dienstleistung vom Betreiber verkauft bzw. erbracht wurde. Nach Ablauf der Frist von sechs Monaten nach Lieferung der Waren oder Dienstleistungen tragen Sie die Beweislast und müssen nachweisen, dass der entdeckte Mangel bereits zum Zeitpunkt der Lieferung bestand.

# **2. Produkthaftung**

**In welchen Fällen sind Sie berechtigt, einen Produkthaftungsanspruch geltend zu machen?**

Im Falle eines mangelhaften beweglichen Produkts können Sie entweder Ihre unter Punkt 1 erläuterten Rechte wahrnehmen oder uns wegen Produkthaftung in Anspruch nehmen.

### **Welche Rechte ergeben sich für Sie aus diesem Produkthaftungsanspruch?**

Wenn Sie uns wegen Produkthaftung in Anspruch nehmen, können Sie entweder eine Nachbesserung oder eine Ersatzlieferung für das mangelhafte Produkt auswählen.

### **Wann gilt das Produkt als mangelhaft?**

Das Produkt gilt als mangelhaft, wenn es nicht die Regeln und Vorschriften zu Qualitätsstandards einhält, die zu dem Zeitpunkt galten, als das Produkt in Umlauf gebracht wurde, oder wenn es nicht die Beschaffenheit oder das Wesen des Produkts hat, die oder das in der vom Hersteller gelieferten Dokumentation erläutert ist.

### **Wie lange haben Sie einen Produkthaftungsanspruch?**

Sie dürfen den Hersteller innerhalb von zwei Jahren nach dem Tag, an dem dieser das Produkt in Umlauf gebracht hat, wegen Produkthaftung in Anspruch nehmen. Nach Verstreichen dieser Zeit verfallen Ihre Rechte.

### **Gegen wen habe ich einen Produkthaftungsanspruch und welche Bedingungen gelten noch?**

Sie können ausschließlich den Hersteller oder den Händler des tragbaren Gegenstands (Produkts) wegen Produkthaftung in Anspruch nehmen. Der Verbraucher ist verpflichtet, den Hersteller unverzüglich über jede Vertragswidrigkeit zu informieren. Wird die Vertragswidrigkeit innerhalb von zwei Monaten nach ihrer Feststellung gerügt, so gilt die Rüge als fristgerecht erfolgt. Der Verbraucher haftet für jeden Schaden, der durch eine verspätete Mitteilung entsteht.

# **Wann kann der Hersteller (Händler) von der Produkthaftung befreit werden?**

Der Hersteller (Händler) wird nur dann von der Produkthaftung befreit, wenn er nachweisen kann, dass

- das Produkt nicht von ihm im Rahmen seiner Geschäftstätigkeit hergestellt oder vertrieben wurde; oder

- der wissenschaftliche oder technische Kenntnisstand zu dem Zeitpunkt, als er das Produkt in Umlauf brachte, eine Entdeckung des Mangels nicht möglich machte; oder

- der Mangel der Einhaltung zwingender Vorschriften der staatlichen Behörden für das Produkt geschuldet ist.

Um von der Haftung befreit zu werden, muss der Hersteller (Händler) nachweisen, dass eine der obigen Voraussetzungen vorgelegen hat.

Bitte berücksichtigen Sie, dass Sie für denselben Mangel nicht gleichzeitig einen Gewährleistungsanspruch für Mängel und einen Produkthaftungsanspruch geltend machen können. Wenn Sie jedoch einen Produkthaftungsanspruch erfolgreich eingefordert haben, dürfen Sie einen Gewährleistungsanspruch für Mängel für das nachgebesserte Teil oder das nachgelieferte Produkt gegen den Hersteller ausüben.